## Reconstruye ISEM [glánd](https://www.reporte3.mx/?p=31467)ulas mamarias de mujeres sobrevivientes de cáncer

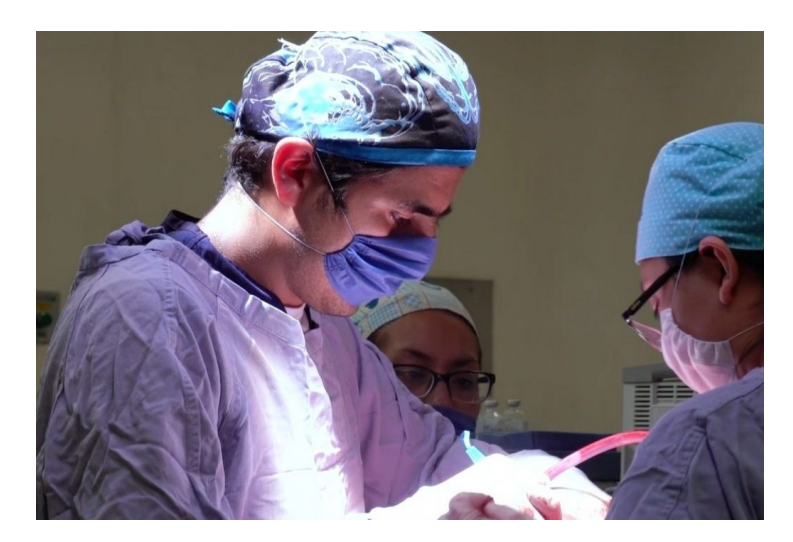

Especialistas en cirugía plástica reconstructiva del Instituto de Salud del Estado de México (ISEM), han realizado de septiembre de 2017 a la fecha, 50 intervenciones quirúrgicas para beneficio de mujeres que perdieron sus senos a consecuencia del cáncer.

La dependencia informó que estos servicios se ofrecen de manera gratuita en la Clínica de Reconstrucción de Glándula Mamaria del Centro Médico ?Lic. Adolfo López Mateos?, donde también se brindan tratamientos y rehabilitaciones que duran hasta 12 meses, en promedio.

Con motivo del Día Nacional de la Reconstrucción Mamaria, que este año se conmemora el 16 de octubre, el ISEM destacó que las mujeres que han sido beneficiadas mejoran su autoestima, reducen el estrés y pueden retomar sus actividades cotidianas.

Estas cirugías se llevan a cabo una vez que, mediante estudios de valoración, se constata que el cáncer ha desaparecido. Además, para reducir los riesgos de complicaciones en la cirugía y posteriores a ella, se realizan valoraciones para controlar enfermedades crónicas, como diabetes o hipertensión.

Este tipo de operaciones se pueden efectuar en dos modalidades; una de ellas consiste en intervenir a la paciente utilizando su propia piel, tejido graso y músculos, y la otra se realiza a través de la colocación de implantes mamarios de última generación.

El ISEM exhorta a las mexiquenses a mantener una alimentación saludable, realizar actividades físicas, explorar sus senos una vez al mes y acudir a la unidad de salud más cercana si notan diferencias en la forma de los pechos, coloración en la aureola, presencia de bultos o cambio en la textura de la piel, así como hundimientos o secreción anormal.